# MICHIGAN STATE UNIVERSITY

# Alpha Presentation Business Approval System

The Capstone Experience

#### Team Dow

Joe Amenta
John Furcean
Joe Langford

Department of Computer Science and Engineering
Michigan State University

Spring 2011

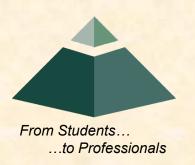

#### **Project Overview**

- Reusable SharePoint Approval Workflow
- Device Agnostic
- Applied to Dow's Spending Delegation of Authority Process
- Flows through approvers from lowest level to highest level until approved or rejected

# System Architecture

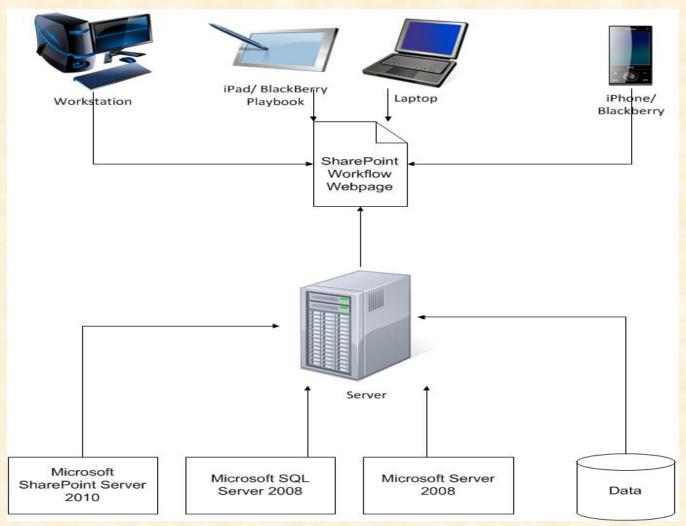

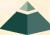

#### List of Approvers

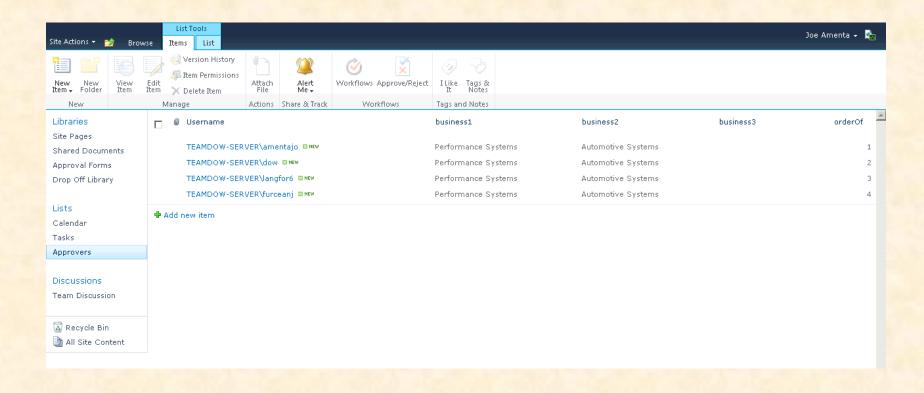

## Adding Approver

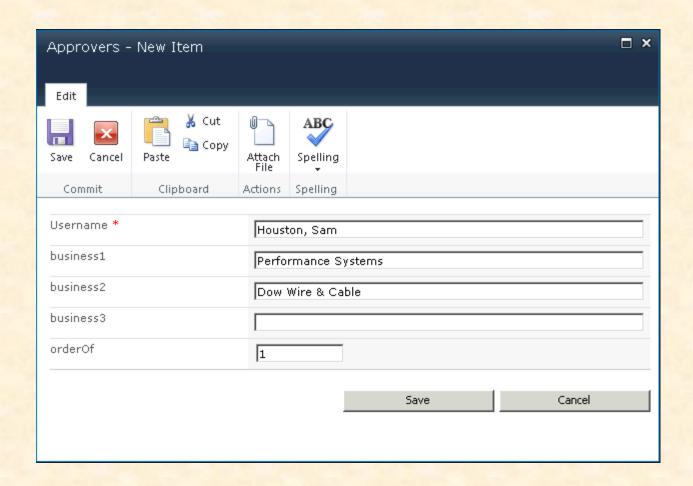

#### New Request

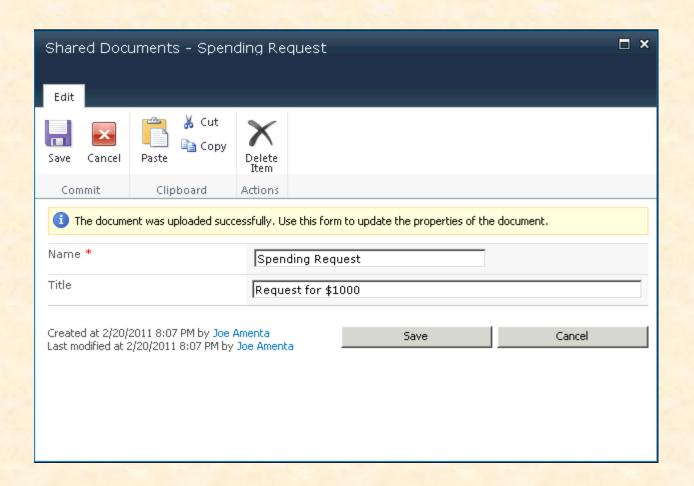

### Request Added

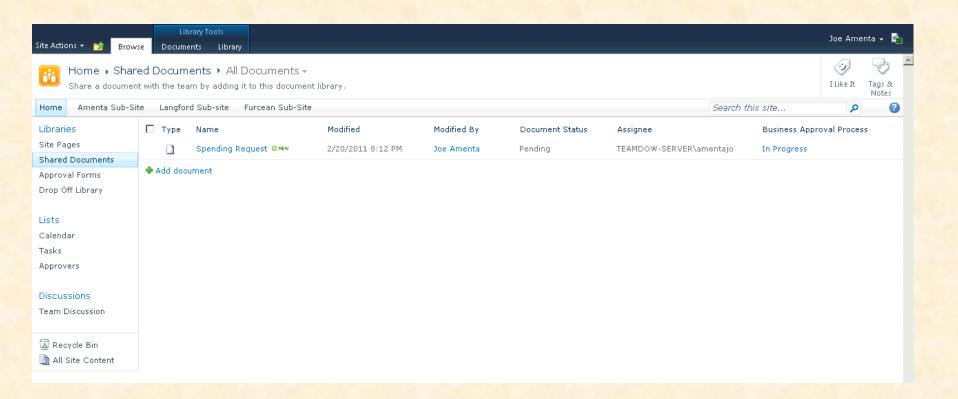

#### **Approving Request**

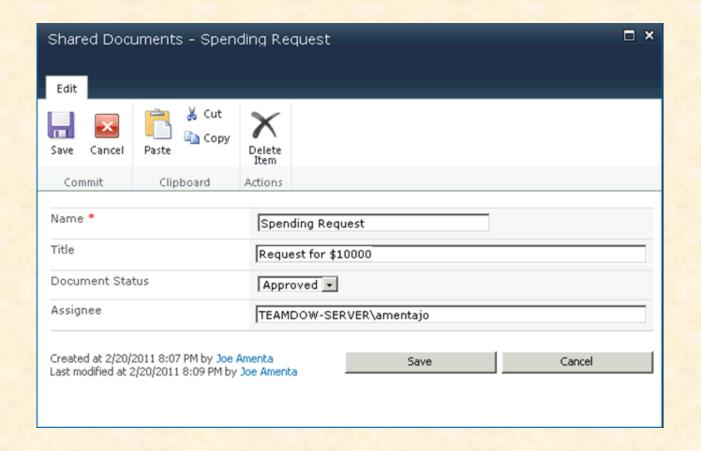

#### **Next Approver**

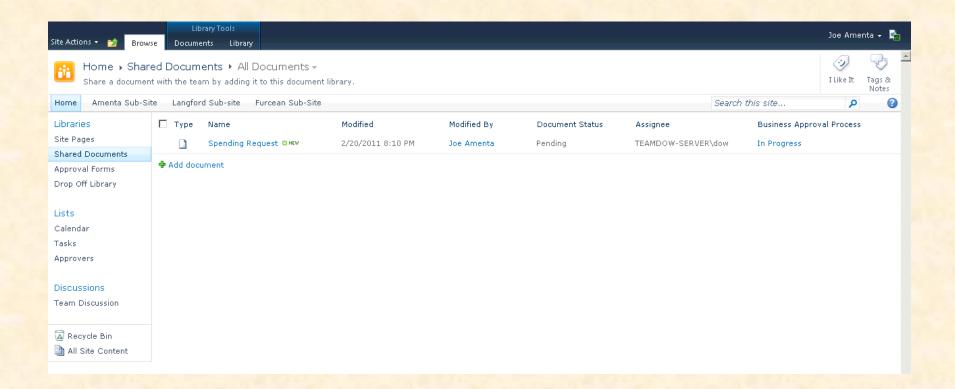

### Rejecting Request

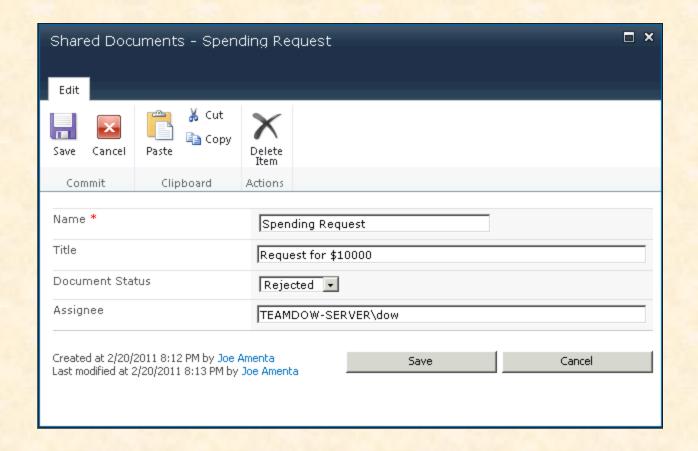

#### Request Rejected

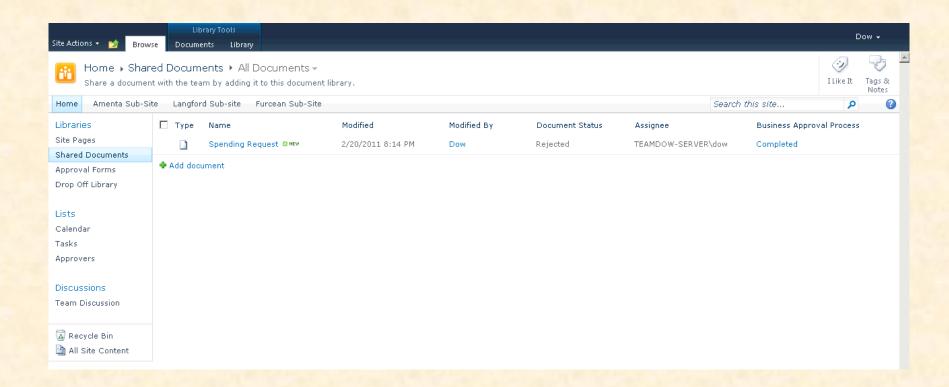

#### What's left to do?

- Custom-tailor mobile and tablet views
- Creating workflow task
- Workflow history
- Improve e-mail notifications
- Restrict viewing permissions
- Extensive testing